## VIETOR\_IFRD1\_TARGETS

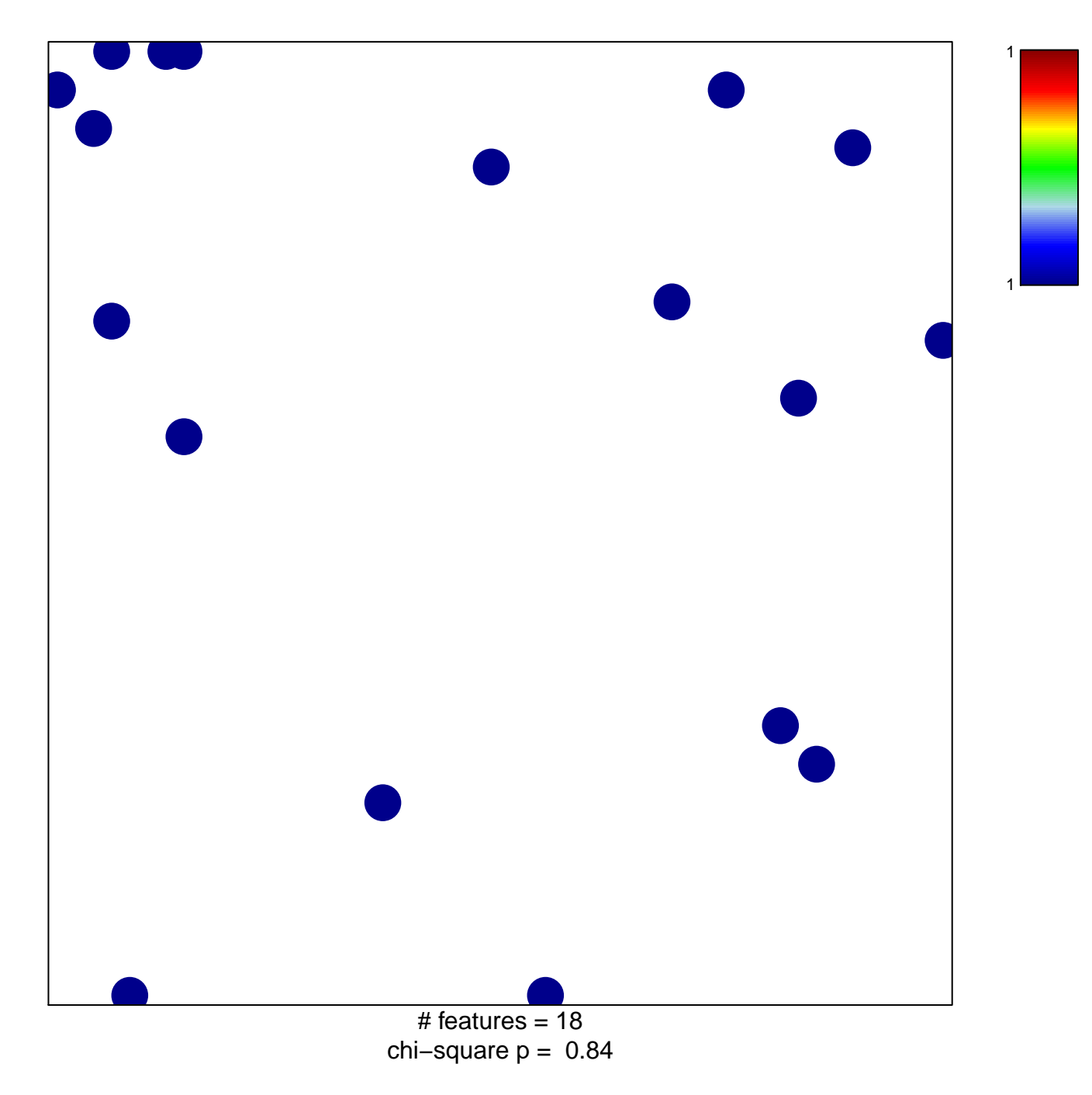

## **VIETOR\_IFRD1\_TARGETS**

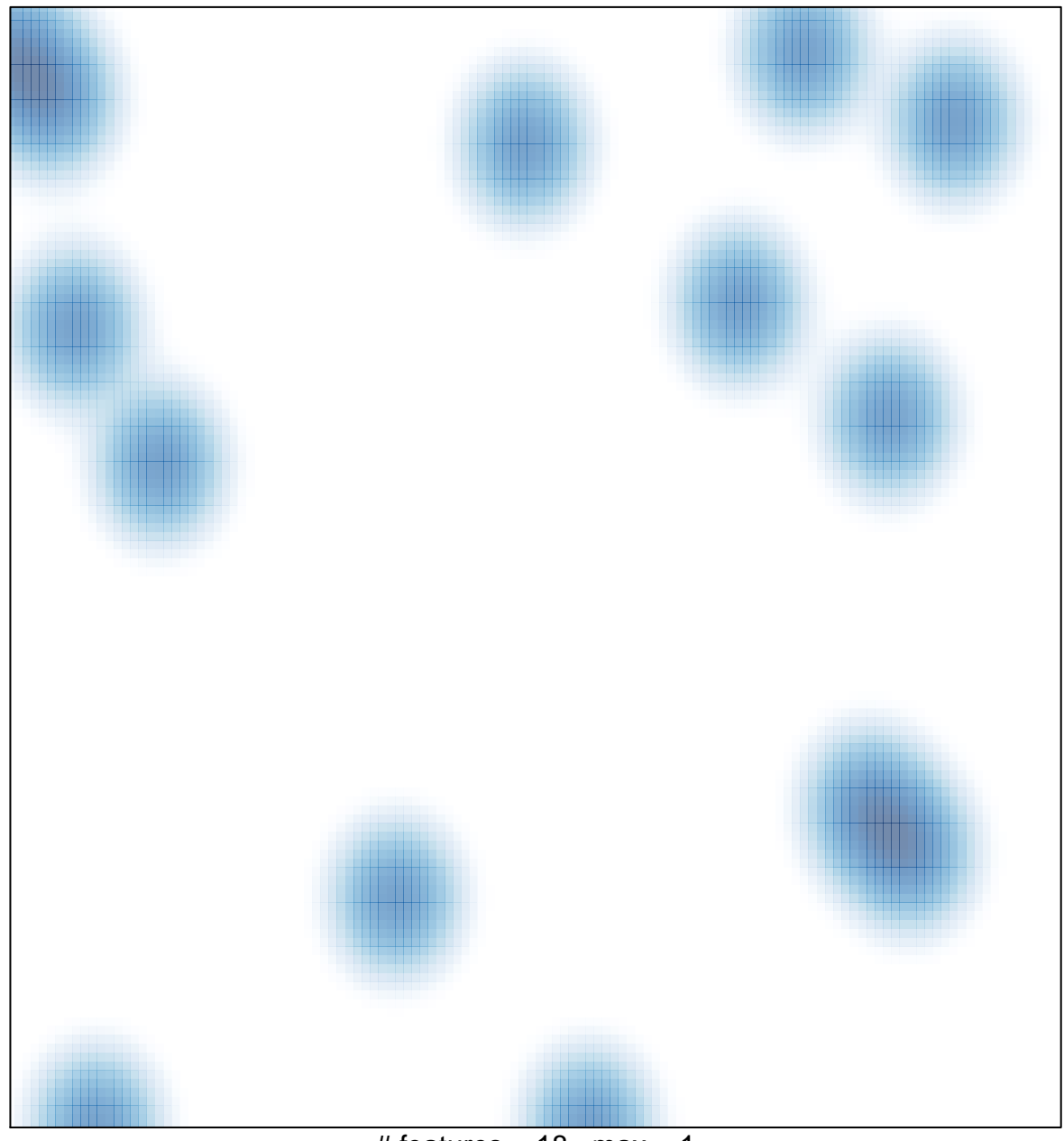

# features =  $18$ , max =  $1$